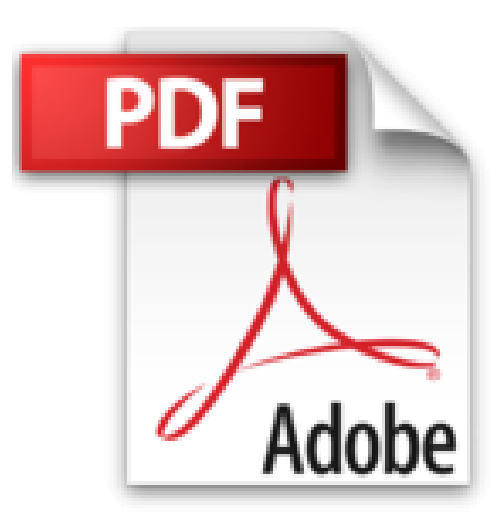

# **Illustrator CS3: Incluye Apendice Sobre Como Migrar De Freehand a Illustrator**

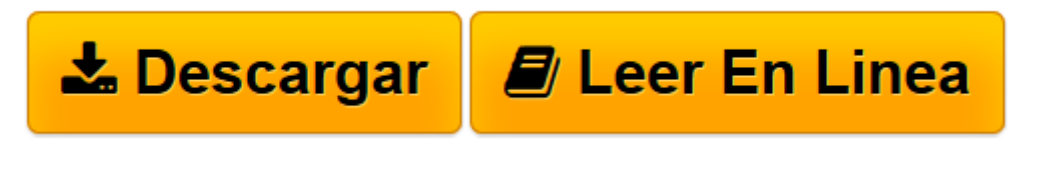

[Click here](http://bookspoes.club/es/read.php?id=844152355X&src=fbs) if your download doesn"t start automatically

## **Illustrator CS3: Incluye Apendice Sobre Como Migrar De Freehand a Illustrator**

Laura Apolonio

**Illustrator CS3: Incluye Apendice Sobre Como Migrar De Freehand a Illustrator** Laura Apolonio

**[Descargar](http://bookspoes.club/es/read.php?id=844152355X&src=fbs)** [Illustrator CS3: Incluye Apendice Sobre Como Migra ...pdf](http://bookspoes.club/es/read.php?id=844152355X&src=fbs)

**[Leer en línea](http://bookspoes.club/es/read.php?id=844152355X&src=fbs)** [Illustrator CS3: Incluye Apendice Sobre Como Mig ...pdf](http://bookspoes.club/es/read.php?id=844152355X&src=fbs)

#### **Descargar y leer en línea Illustrator CS3: Incluye Apendice Sobre Como Migrar De Freehand a Illustrator Laura Apolonio**

### 320 pages

Download and Read Online Illustrator CS3: Incluye Apendice Sobre Como Migrar De Freehand a Illustrator Laura Apolonio #CBWV8AX7ION

Leer Illustrator CS3: Incluye Apendice Sobre Como Migrar De Freehand a Illustrator by Laura Apolonio para ebook en líneaIllustrator CS3: Incluye Apendice Sobre Como Migrar De Freehand a Illustrator by Laura Apolonio Descarga gratuita de PDF, libros de audio, libros para leer, buenos libros para leer, libros baratos, libros buenos, libros en línea, libros en línea, reseñas de libros epub, leer libros en línea, libros para leer en línea, biblioteca en línea, greatbooks para leer, PDF Mejores libros para leer, libros superiores para leer libros Illustrator CS3: Incluye Apendice Sobre Como Migrar De Freehand a Illustrator by Laura Apolonio para leer en línea.Online Illustrator CS3: Incluye Apendice Sobre Como Migrar De Freehand a Illustrator by Laura Apolonio ebook PDF descargarIllustrator CS3: Incluye Apendice Sobre Como Migrar De Freehand a Illustrator by Laura Apolonio DocIllustrator CS3: Incluye Apendice Sobre Como Migrar De Freehand a Illustrator by Laura Apolonio MobipocketIllustrator CS3: Incluye Apendice Sobre Como Migrar De Freehand a Illustrator by Laura Apolonio EPub

#### **CBWV8AX7IONCBWV8AX7IONCBWV8AX7ION**